# **Änderungshinweis – Software Aktualisierung Power Data Gateway**

Bitte beachten Sie nachfolgende Aktualisierungen der Softwareoberfläche Power Data Gateway (PDG).

## **Gültigkeitsbereich**

Der Änderungshinweis gilt als ergänzendes Dokument zur SOLARWATT MyReserve Matrix Installations- und Bedienungsanleitung REV003 – Kapitel Monitoring.

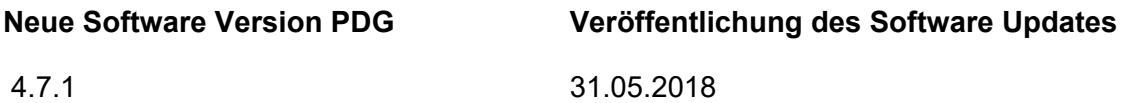

## **Aktualisierungen an der PDG-Oberfläche 4.7.1**

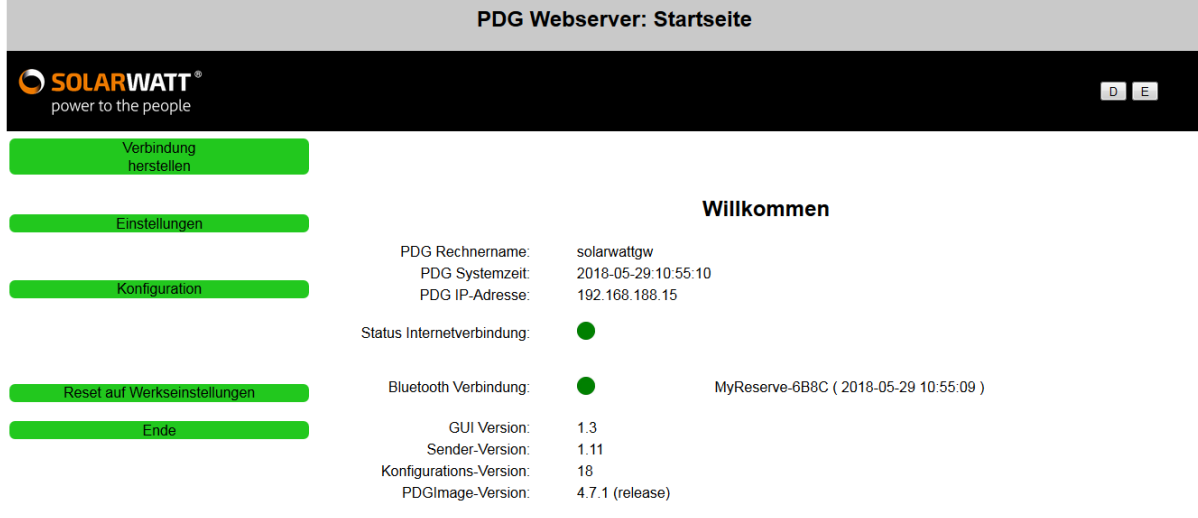

### **Startseite PDG-Oberfläche:**

Auf der Startseite werden nun 4 Versions-Informationen angezeigt.

**Gui Version:** Version der Konfigurationsoberfläche

**Sender-Version:** Version des Senders zum PDG-Portal

**Konfigurations-Version:** Version der Konfigurationsdatei

**PDGImage-Version:** Version des Gesamt-PDG-Systems

Die Anzeige der Startseite wird jetzt alle 2 sek automatisch aktualisiert, d.h. das Datum und der Status sind aktuell. Als IP-Adresse wird jetzt immer die IP-Adresse des PDG angezeigt.

Rechts neben der Bluetooth Verbindung wird der Name des zuletzt verbundenen MyReserve mit Datum- und Zeitangabe der letzten Daten angezeigt. Sollte noch keine Bindung erfolgt sein, werden an dieser Stelle Fragezeichen (??) abgebildet.

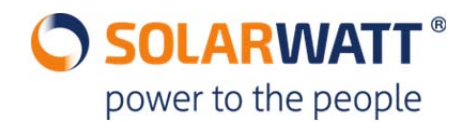

## **Einstellungen PDG-Oberfläche:**

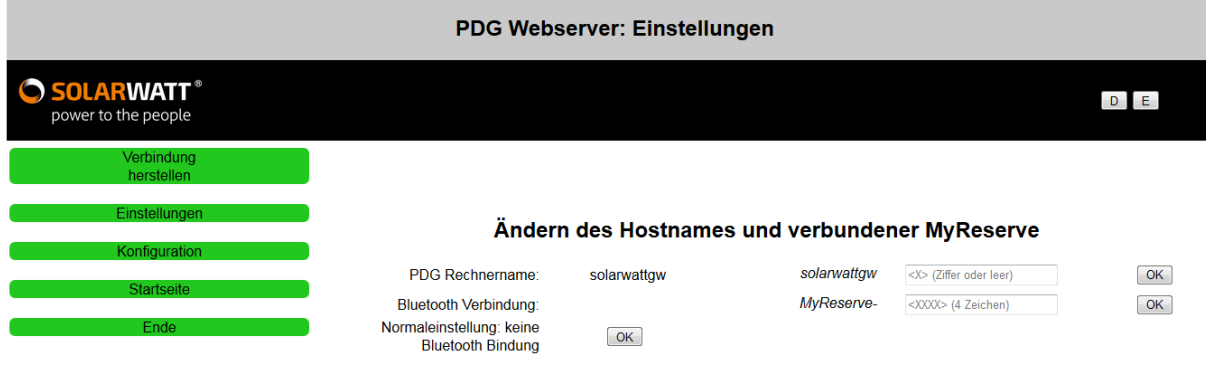

Hier hat sich geändert, dass für die Umbenennung des Hostnamens des PDG nur Namen der Form "solarwattgw<Ziffern>" erlaubt sind. Der Anwender muss jetzt nur noch eine Ziffer in das entsprechende Feld eingeben. (Eingabe von 1 bis 99 möglich)

Ebenso entfällt beim Punkt "Bluetooth-Verbindung" das Präfix "MyReserve", der Anwender muss nur noch die 4stellige Endziffer des MyReserve Bluetooth Namen eingeben.

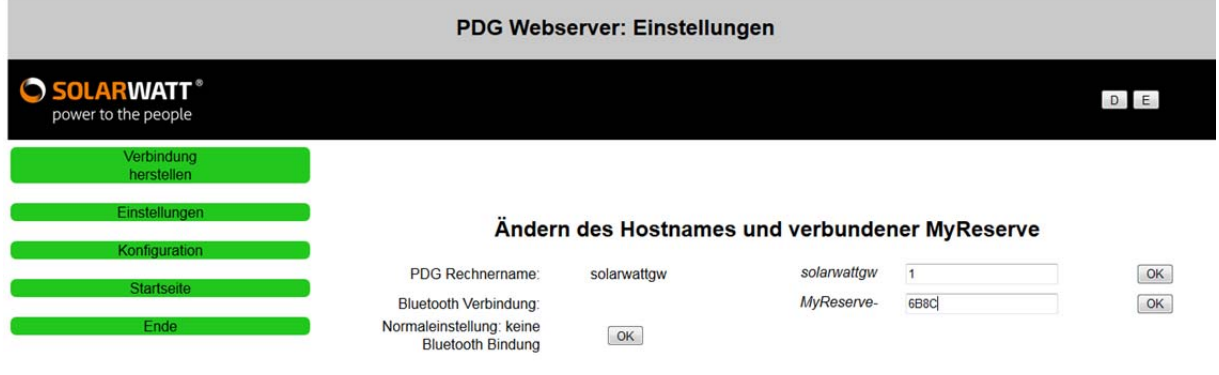

Das Etikett mit dem Bluetooth Namen befindet sich an der linken Außenseite der Command auf dem Typenschild.

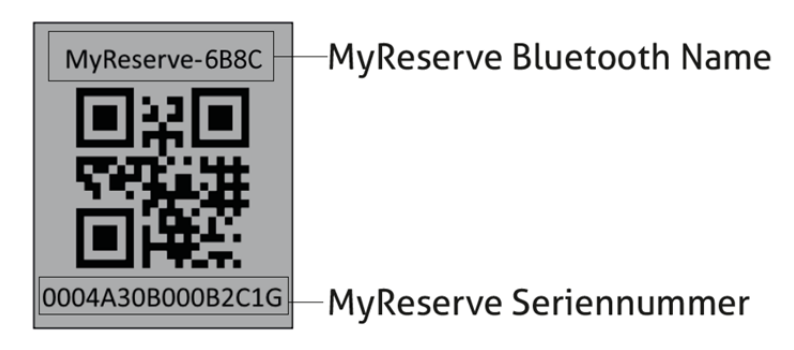

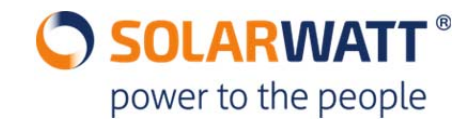

## **In welchen Situationen wird eine Hostname-Zuordnung empfohlen?**

Wenn mehr als 1 PDG installiert wird, sollte eine eindeutige Zuordnung per Ziffern-Zuordnung des PDG-Rechnernamens erfolgen. In Problemfällen kann so einfacher auf das betroffene PDG zugegriffen werden.

Bei Duo-Clustern mit EnergyManager Visualisierung wird derzeit ebenfalls noch eine eindeutige Hostname Zuordnung benötigt, damit die Daten dargestellt werden können.

### **Welche weiteren Aktualisierungen beinhaltet das Software-Update auf die 4.7.1?**

- Täglicher Neustart des PDG um 22:30 Uhr, wenn konfiguriert; Standardeinstellung: kein Neustart
- Änderungen am Sender, die eine größere Verbindungssicherheit zur MyReserve gewährleisten

### **Wie werden Software-Updates auf das PDG aufgespielt?**

Die Softwareaktualisierung erfolgt automatisch per online Update.

Sollte kein Update möglich sein, wenden Sie sich bitte an den Customer Support. tel:+493518895333

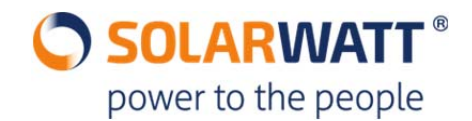